# Planilhas SabeRH

Padrão de planilhas utilizadas no banco de dados do SabeRH para comprovação das atividades de capacitação previstas no planejamento estadual para comprovação da Meta 1.2 do Progestão 2

# Orientações gerais

Para a comprovação da realização das atividades de capacitação (cursos, oficinas, estágios, seminários etc.) os estados devem enviar à ANA planilhas com os dados sobre os participantes desses eventos.

As planilhas seguem um modelo apresentado a seguir. Esse modelo deve ser mantido, pois está padronizado para *upload* no sistema de capacitação da ANA.

Alguns campos são de preenchimento obrigatório. Os outros campos, caso não se apliquem ou a informação não esteja disponível, podem ser deixados em branco.

As planilhas devem estar no formato de pasta de trabalho do Excel.

## Planilha de Pessoas

Esta planilha é utilizada para cadastrar pessoas inscritas no sistema: alunos e colaboradores (instrutores, coordenadores de cursos, tutores etc).

- Contém as **informações pessoais** dos inscritos;
- Contém 15 parâmetros:
	- Nome;
	- Nacionalidade;
	- Tipo de Documento;
	- Número do Documento;
	- Data de Nascimento;
	- Formação (Nível de escolaridade)
- Curso Superior;
- Profissão;
- Local de trabalho;
- Vinculo empregatício;
- E-mail;
- Código IBGE do domicílio (Cidade);
- CEP;
- Endereço;
- Telefone.

#### Modelo de Planilha de Pessoas

**Campo opcional.**

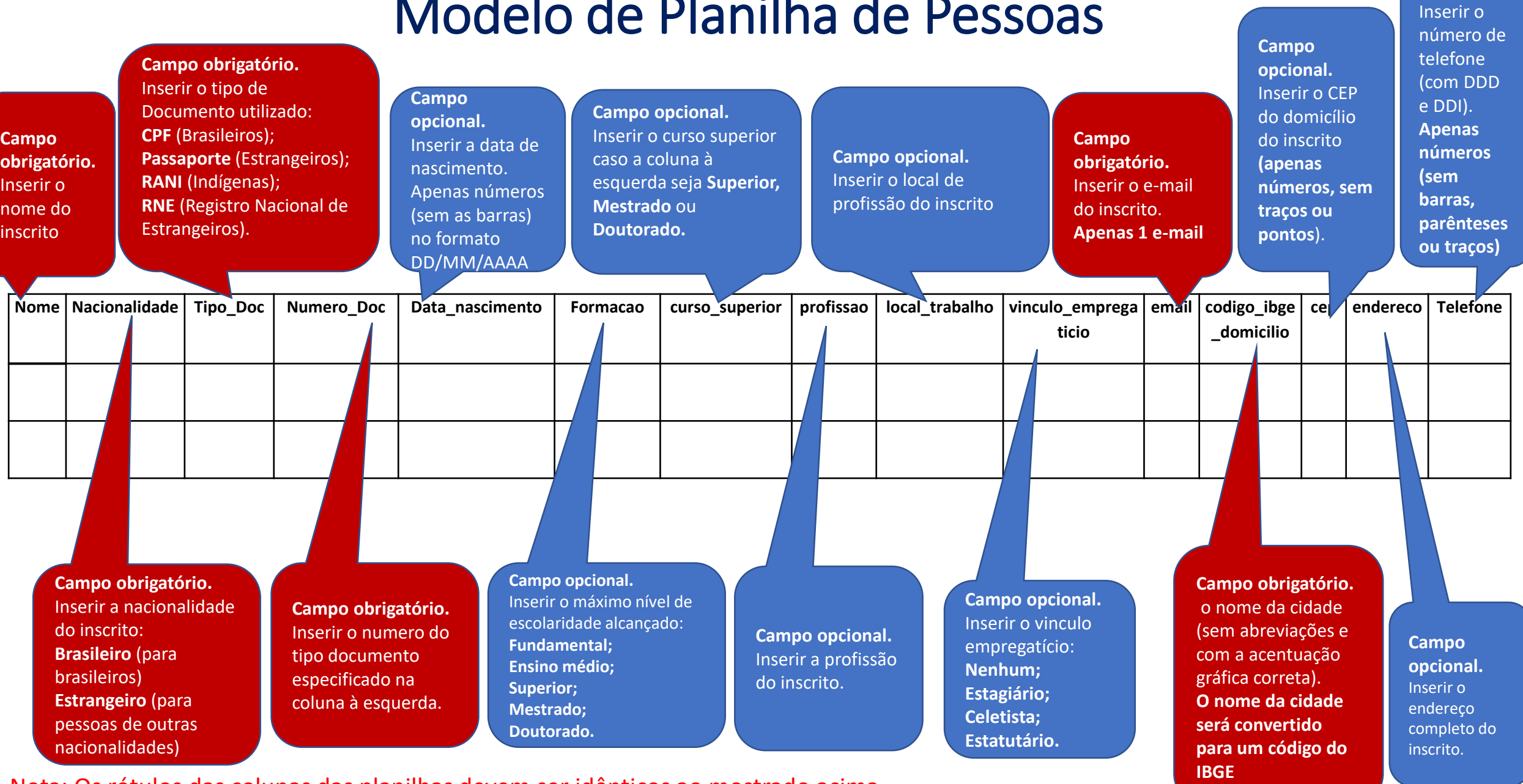

Nota: Os rótulos das colunas das planilhas devem ser idênticos ao mostrado acima

# Planilha de Situação

- É utilizada para cadastrar os resultados dos cursos, ou seja, a situação dos participantes (Aprovado, Reprovado ou Desistente/Nunca acessou)
- Esta planilha contém 7 parâmetros:
	- PVL CD (código automático gerado pelo sistema);
	- Código da versão (Código da Turma);
	- Nota (em percentual);
	- Frequência (em percentual);
	- Situação (Aprovado, Reprovado ou Desistente/Nunca acessou)
	- Número do documento (Número do documento do aluno inscrito no curso)

### Modelo de Planilha de Situação

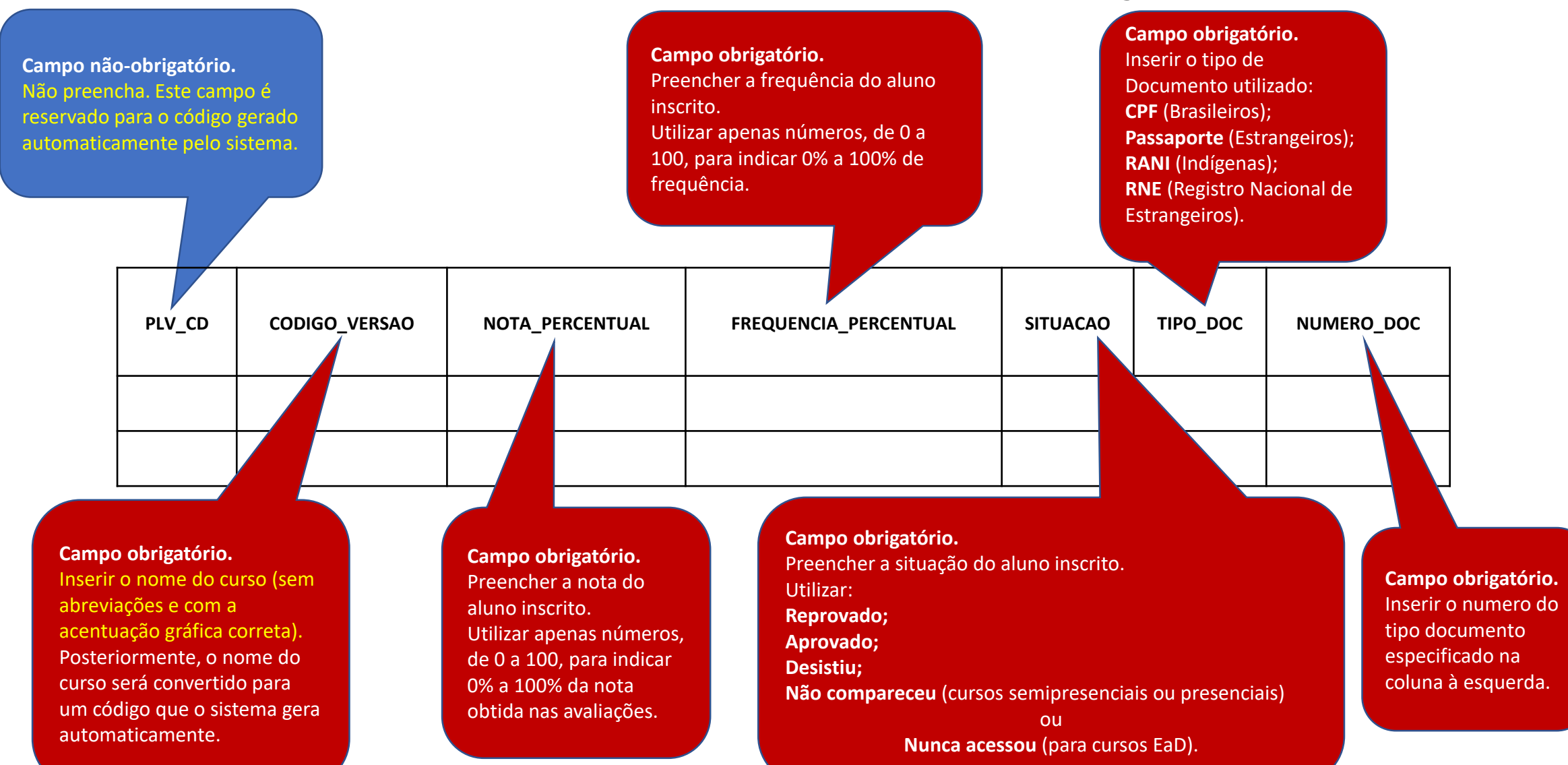

Nota: Os rótulos das colunas das planilhas devem ser idênticos ao mostrado acima